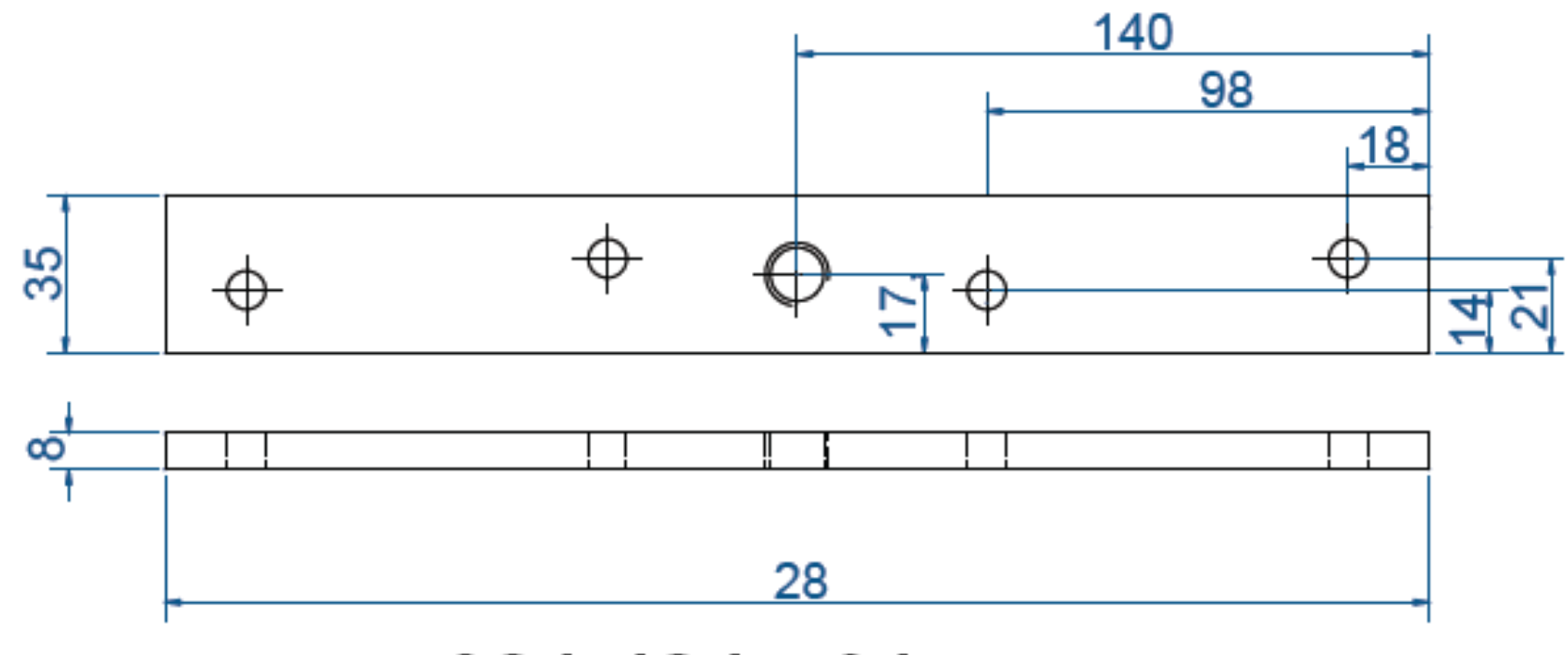

021 484 - 61

[Tapez un texte]

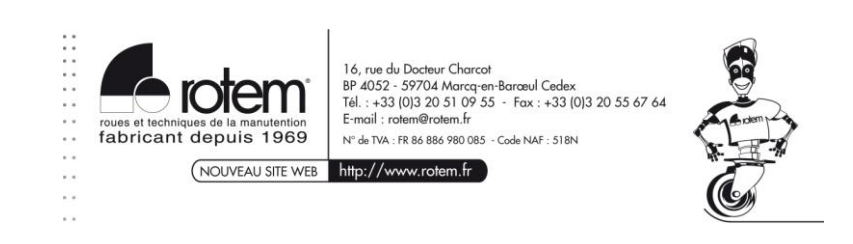